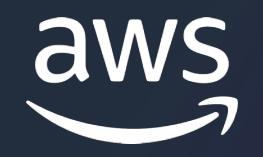

# **Modernize without Madness**

Hareesh Iyer, Sr. Solutions Architect, AWS

© 2024, Amazon Web Services, Inc. or its affiliates.

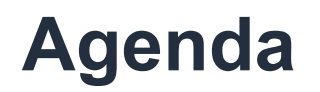

- What are Microservices?
- Are Microservices better than a Monoliths?
- How do we move from a Monolith to Microservices?

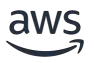

# **What are Microservices?**

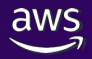

#### **Microservices** are small, autonomous services that work together

*- Sam Newman, Author – Principles of Microservices*

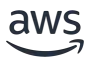

### **Small** enough that a single feature team can build, test, and deploy it

#### **Autonomous:** self-contained, independently deployable services, that don't share data

### **Work Together** through network calls; loosely coupled

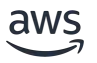

#### **Microservices** are small, autonomous services that work together

*- Sam Newman, Author – Principles of Microservices*

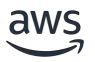

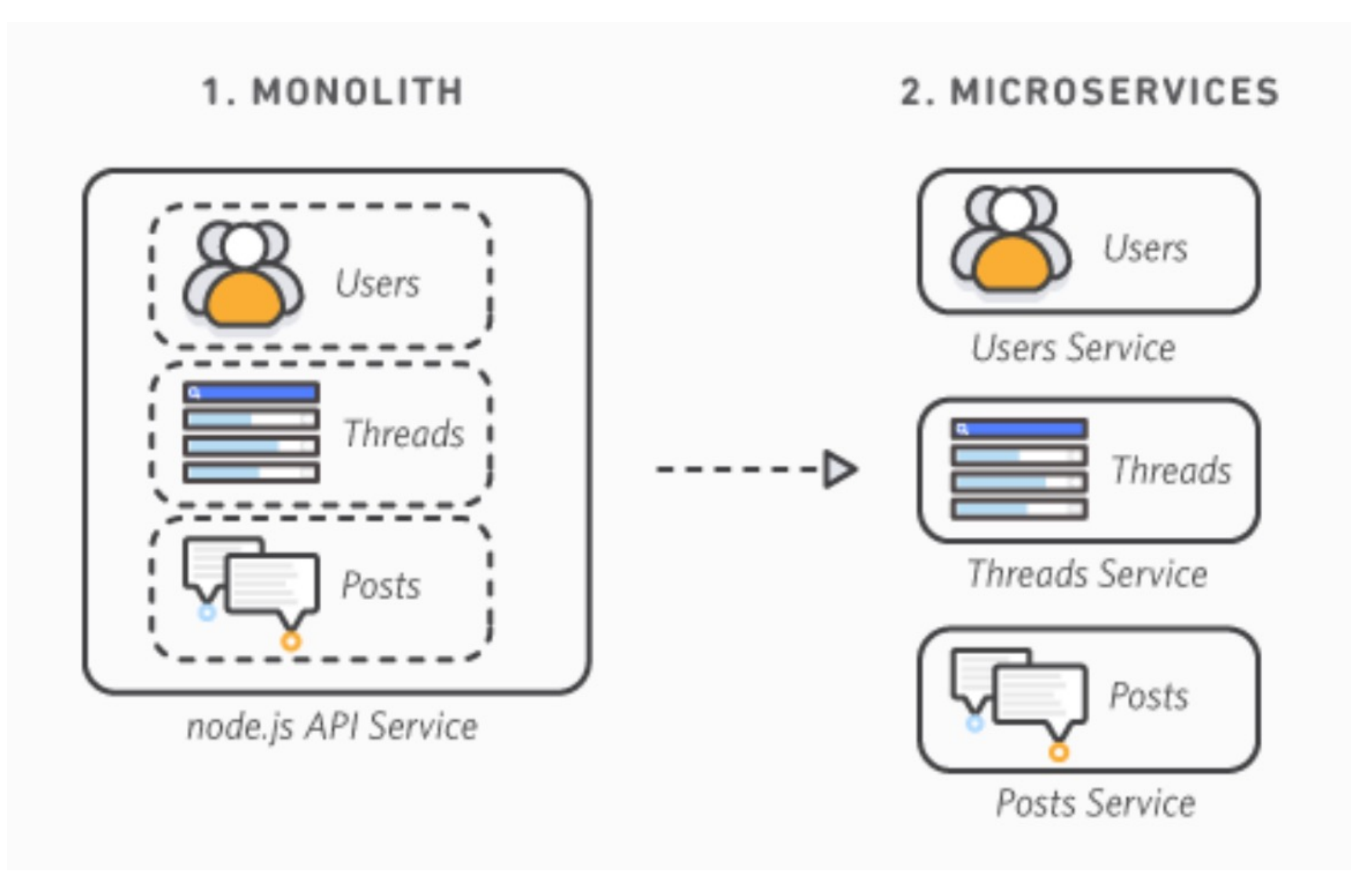

# **Are Microservices better than a Monoliths?**

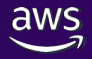

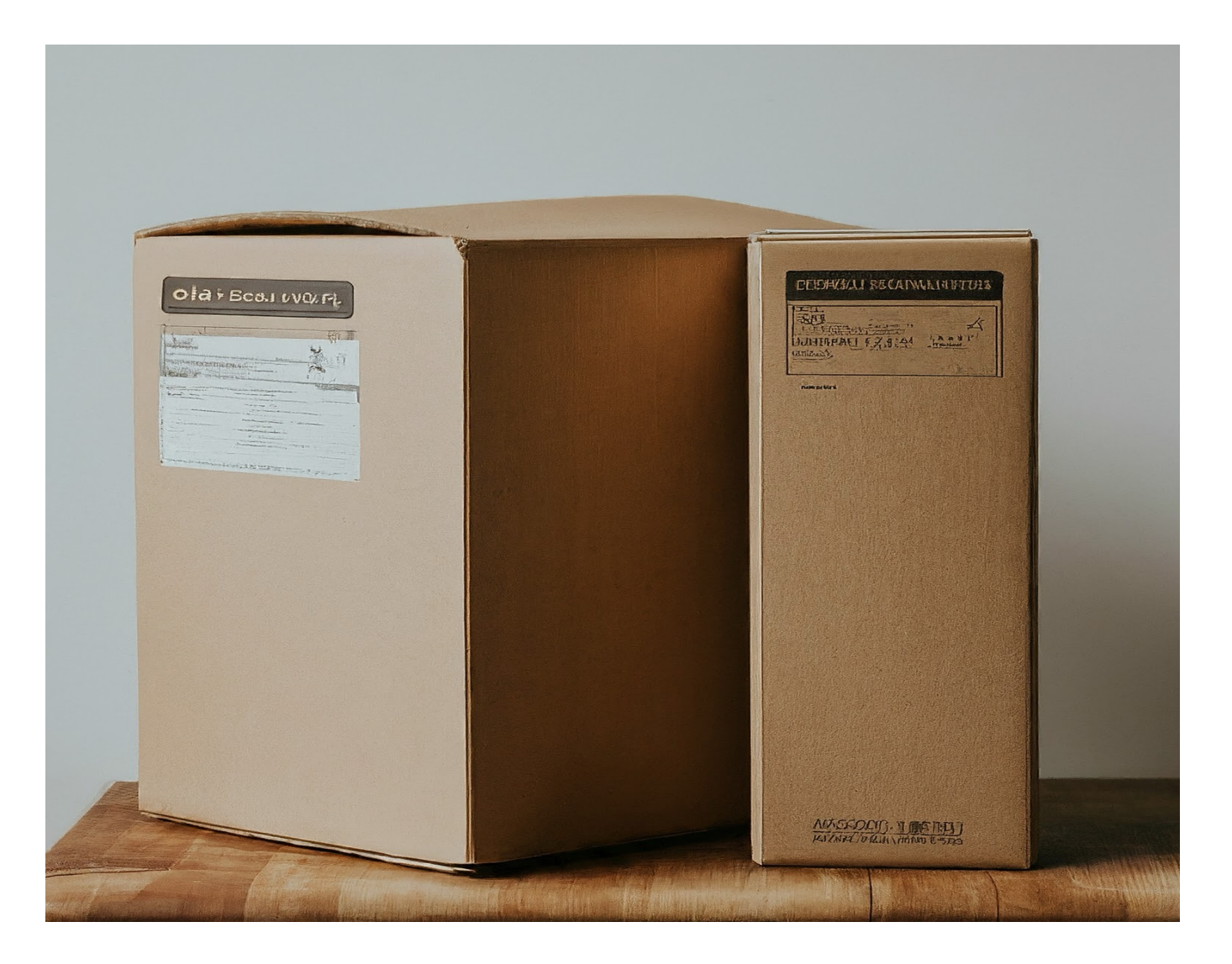

# **Microservices vs Monolith:**

It depends on your goals and challenges

# Microservices can enhance business agility

# Microservices can improve application scalability

# Microservices can improve fault tolerance

# But… understand the complexities that comes with microservices

# Need to align teams along with the application refactoring

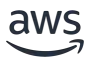

# Overhead of handling data consistency

# Hard to debug issues. Needs comprehensive observability approach

#### **What you don't want – "A Distributed Monolith"**

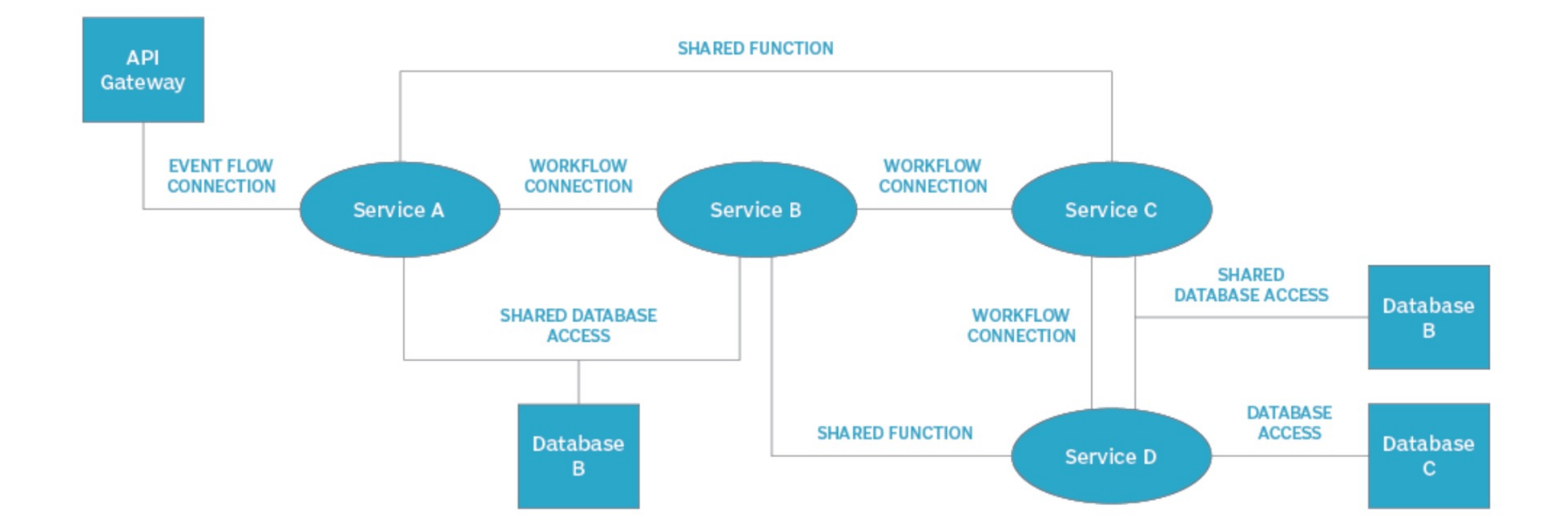

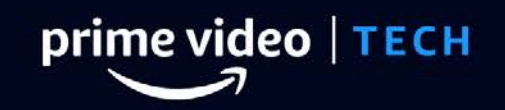

#### Homepage Our Innovation  $\sim$

**Our People** 

**Our Story** 

**Video Streaming** 

# Scaling up the Prime Video audio/video monitoring service and reducing costs by 90%

The move from a distributed microservices architecture to a monolith application helped achieve higher scale, resilience, and reduce costs.

#### **Prime Video – Distributed Stack**

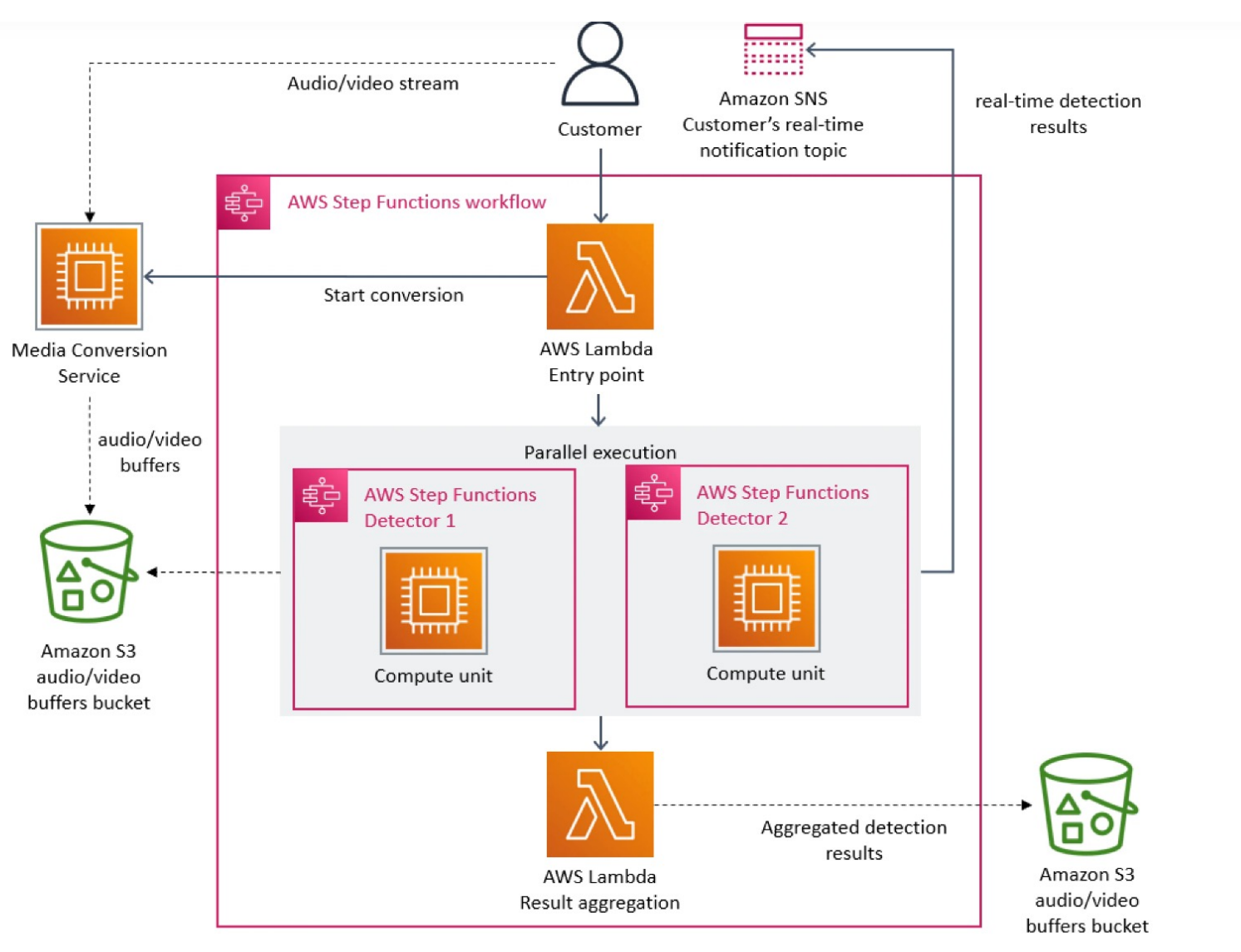

The initial architecture of our defect detection system.

#### **Monoliths are not dinosaurs**

May 05, 2023 · 774 words

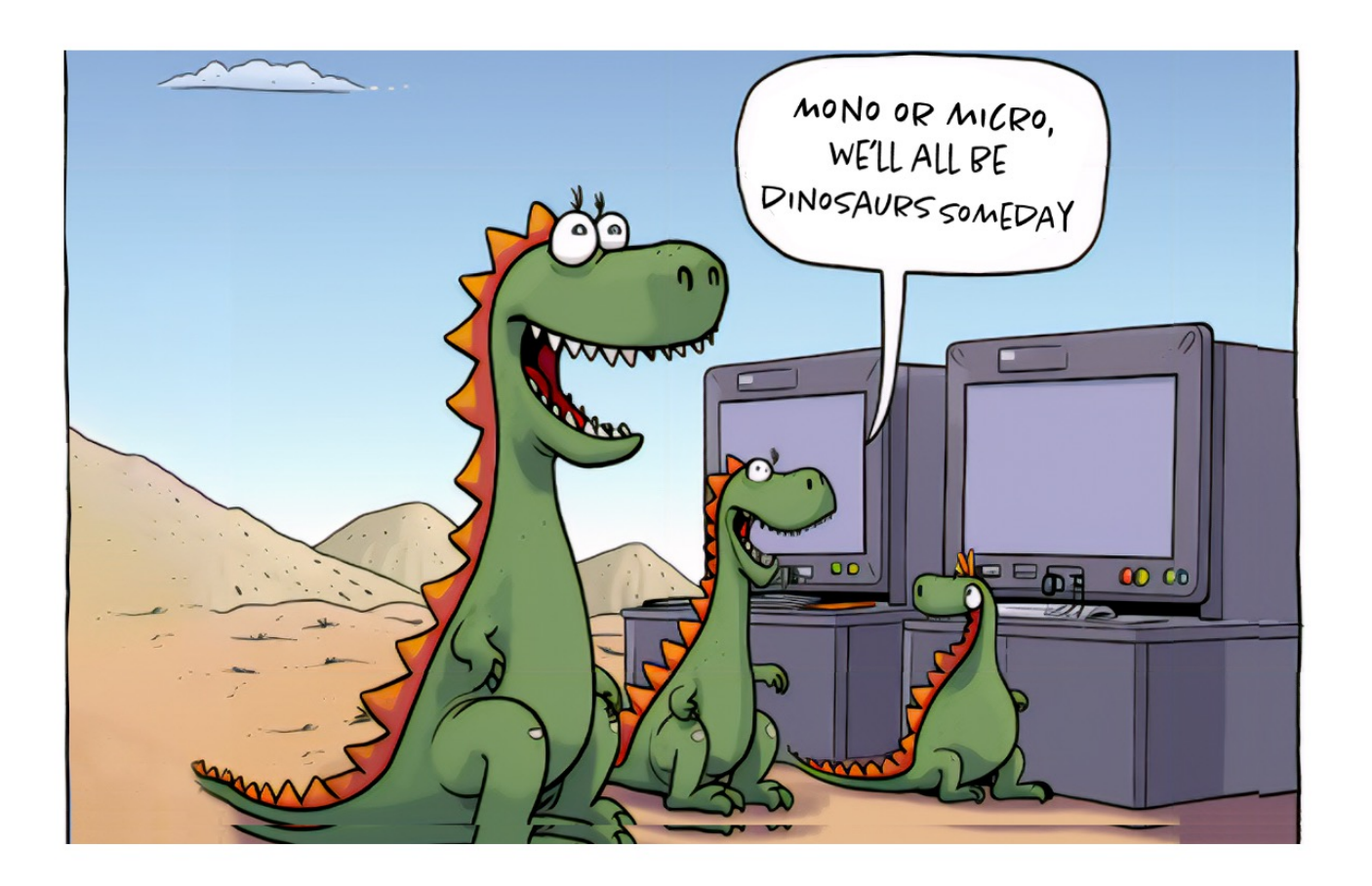

Building evolvable software systems is a strategy, not a religion. And revisiting your architectures with an open mind is a must.

- Werner Vogels, CTO - Amazon

# **How do we move from a Monolith to Microservices Architecture?**

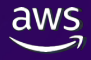

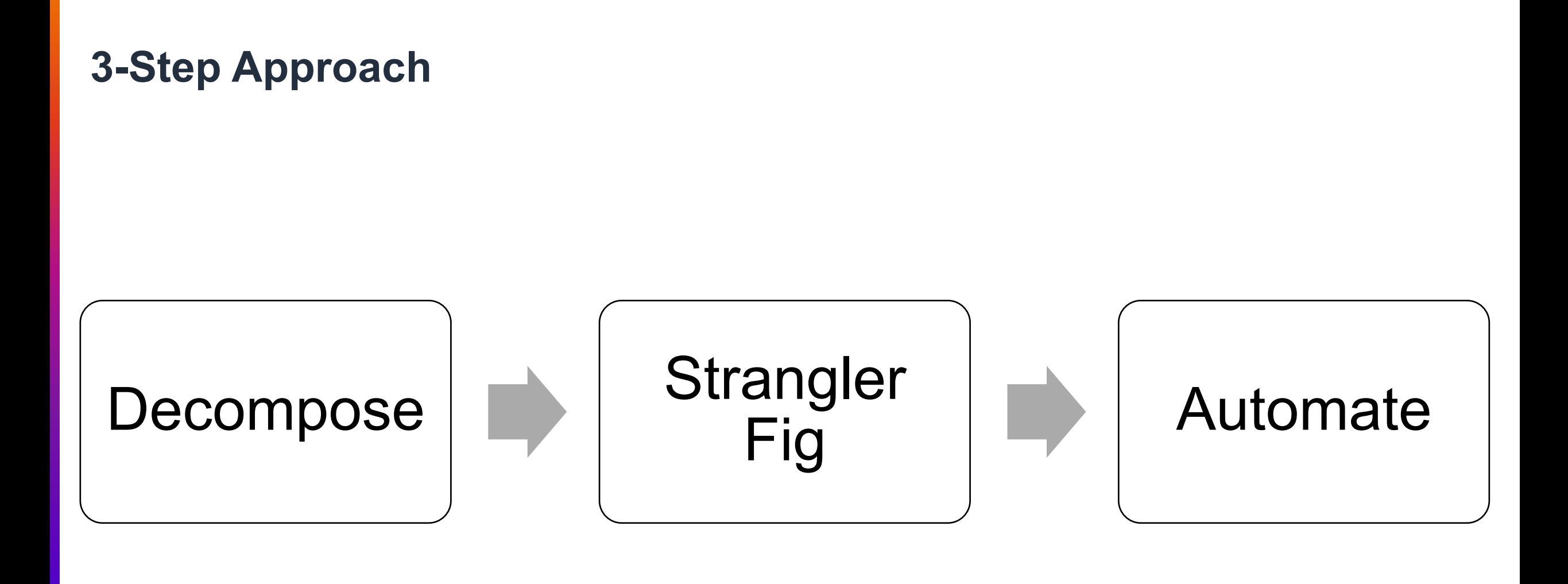

# Step 1: Decompose

#### **Domain-driven Design (DDD)**

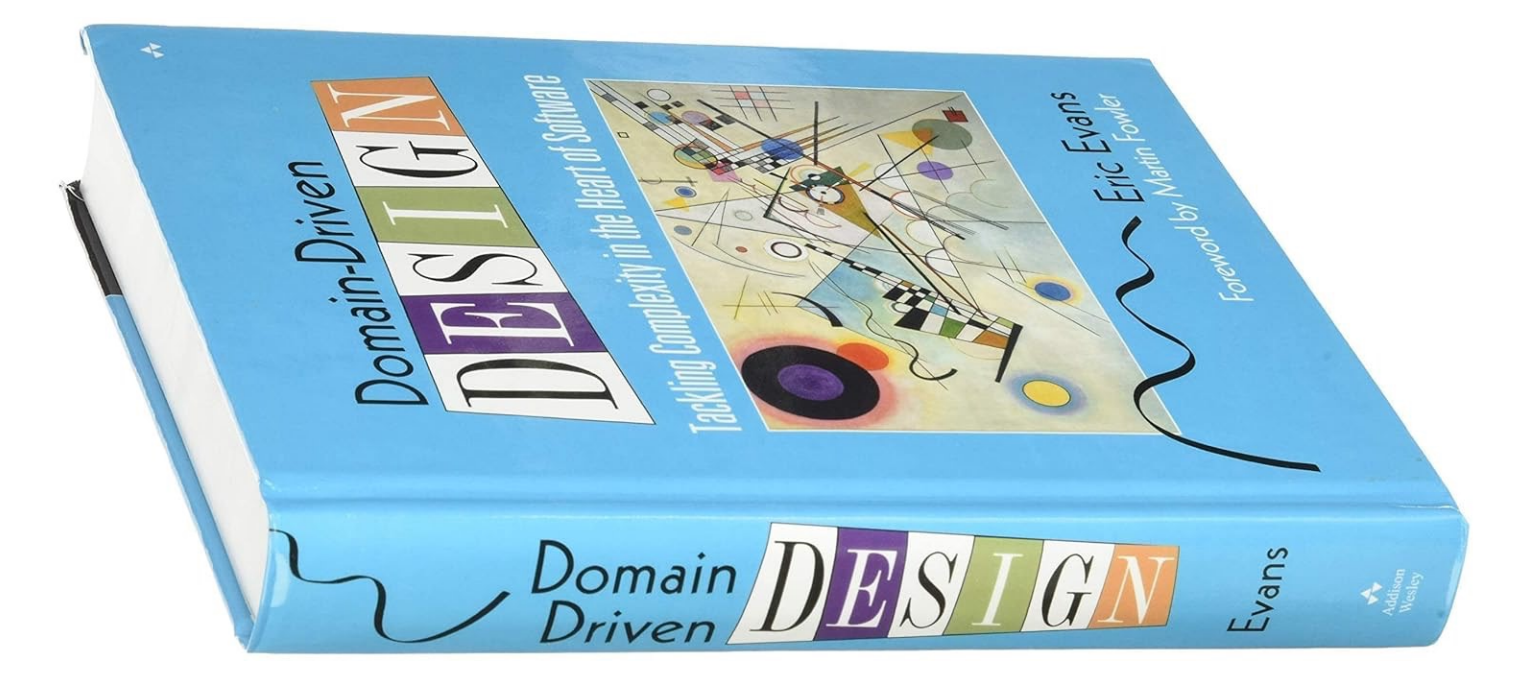

# Domain-driven design focuses on *understanding* a domain, and its subdomains.

DDD helps you to find a shared language spanning business and engineering.

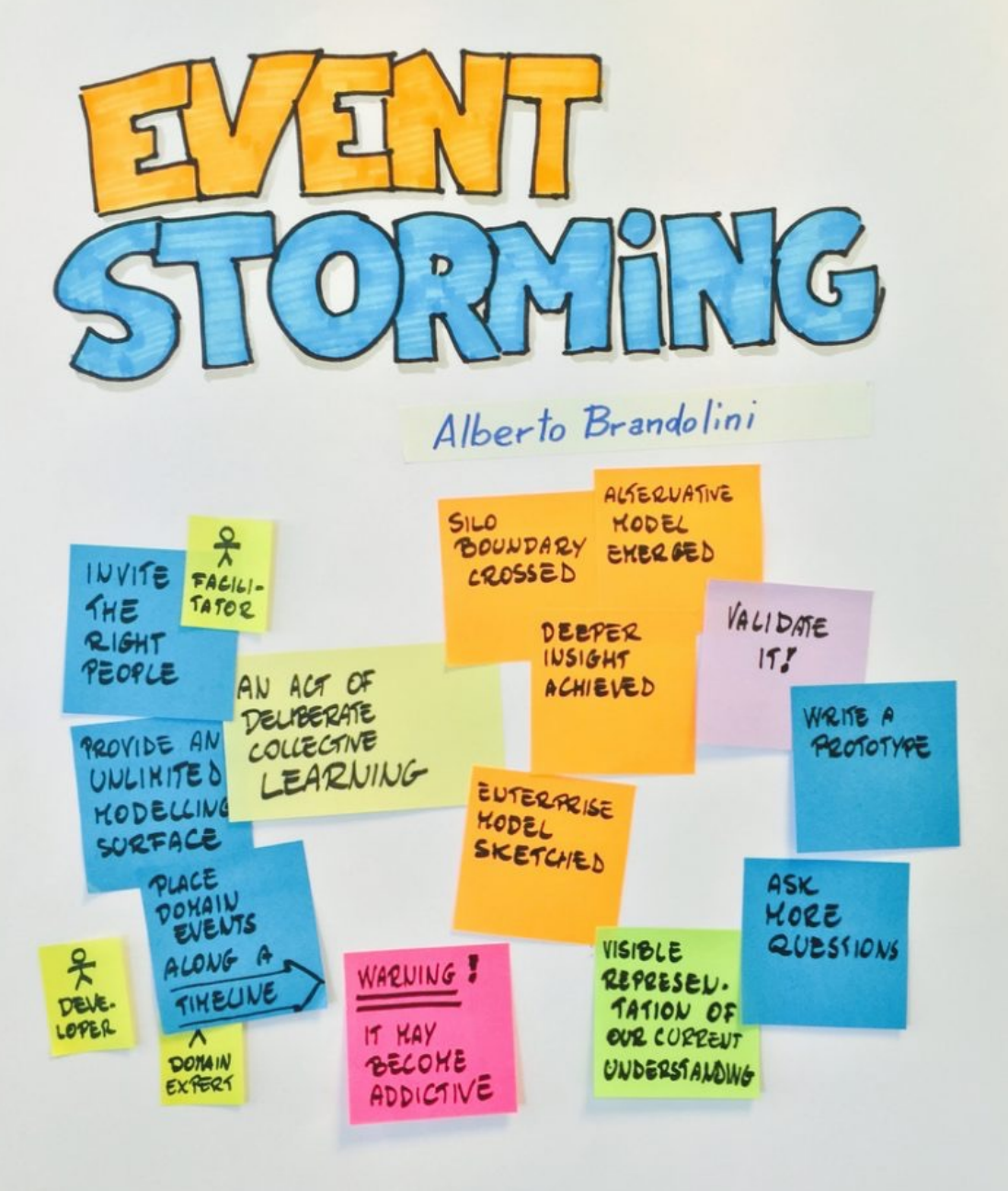

1. Identify events, systems, actors, etc.

2. Cluster-related concepts

3. Define bounded contexts and sub-domains

#### **What is EventStorming?**

# A workshop-based approach to breaking down a non-trivial domain with the goal of coming to a shared understanding.

#### **EventStorming room layout**

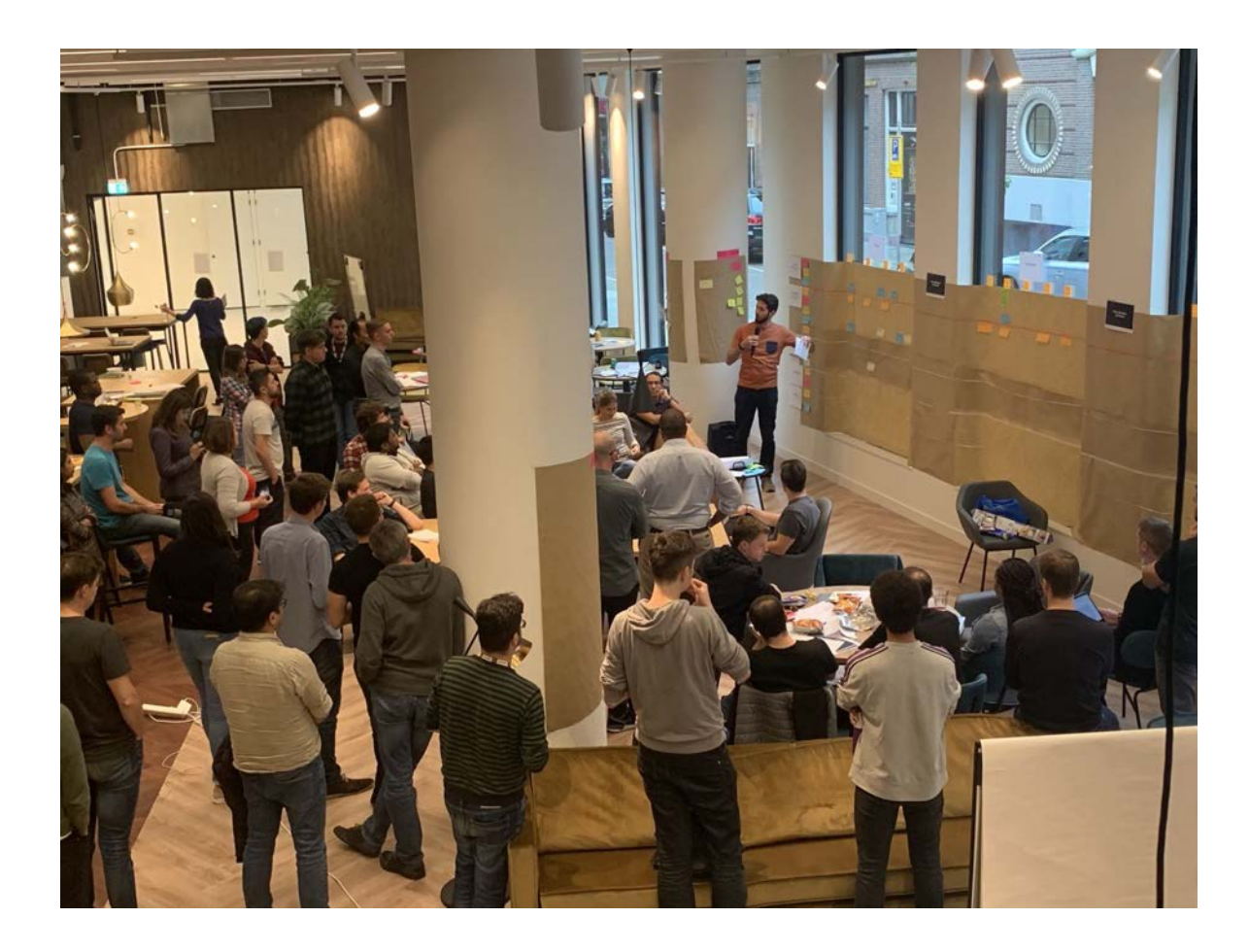

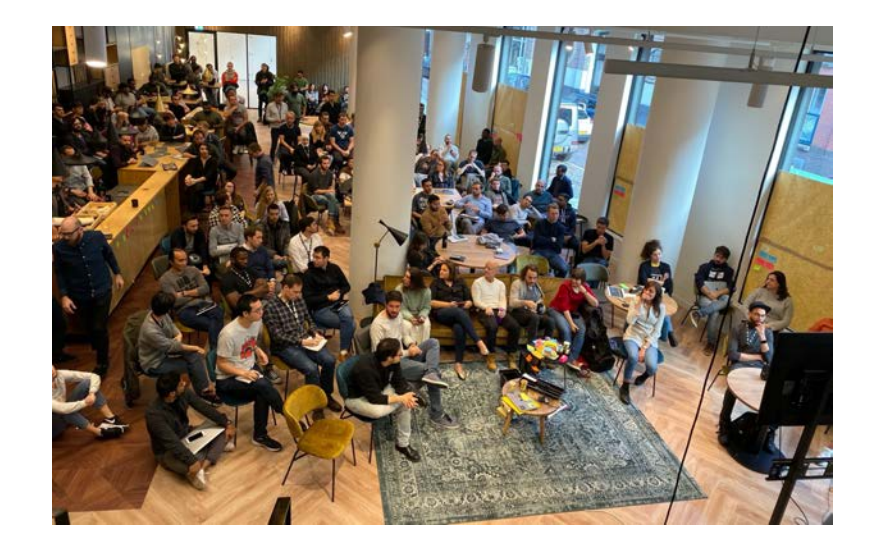

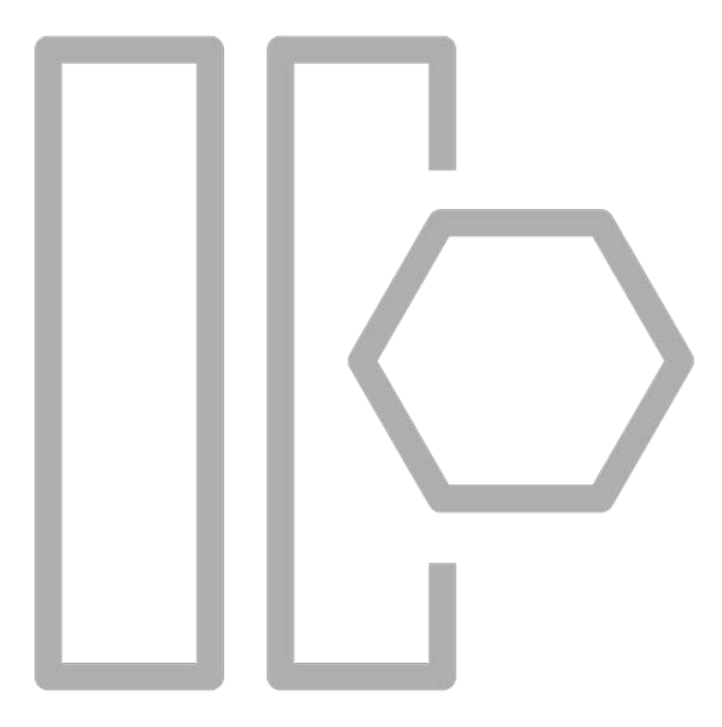

#### **event**

Something that a domain expert cares about. Immutable facts that have occurred in the past. **Events**

 $\overline{aws}$ 

**Complete** order on tablet **Coffee** ready for pickup

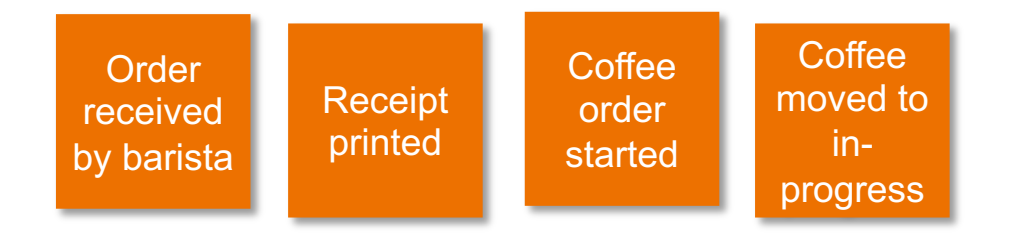

Barista puts completed order with receipt

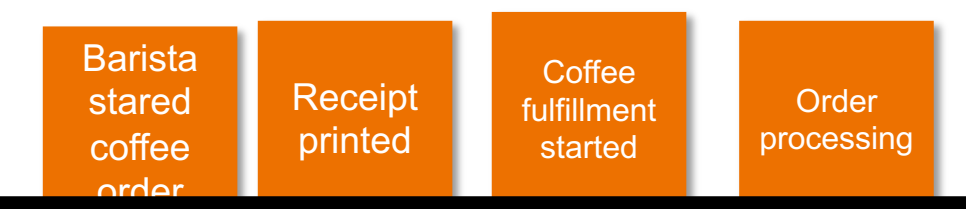

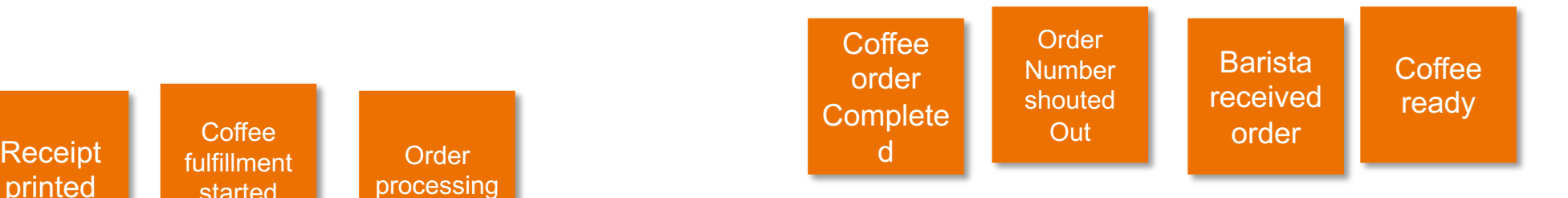

### **Identify Questions, Hotspots, People**

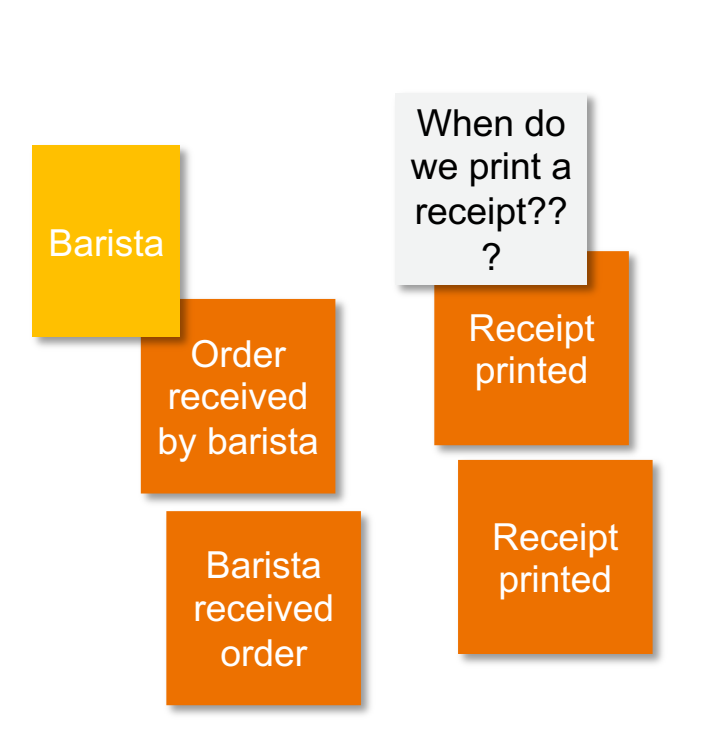

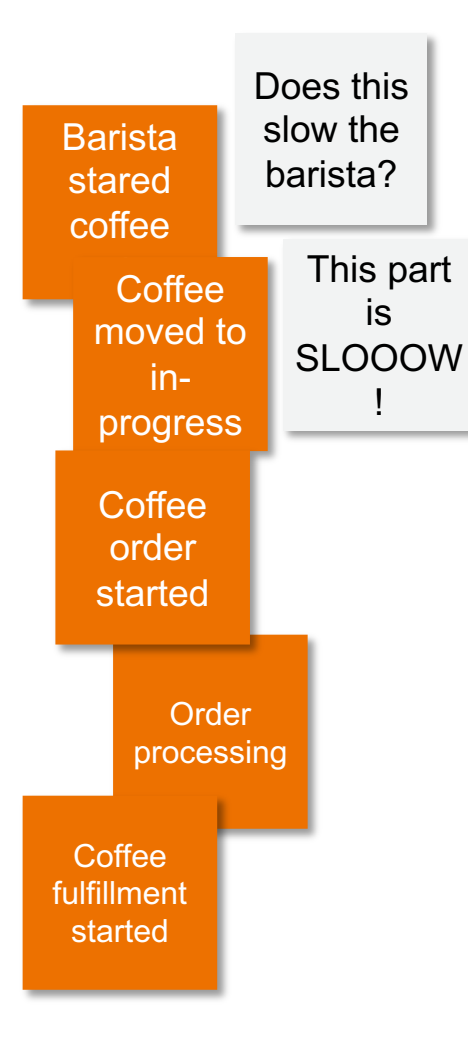

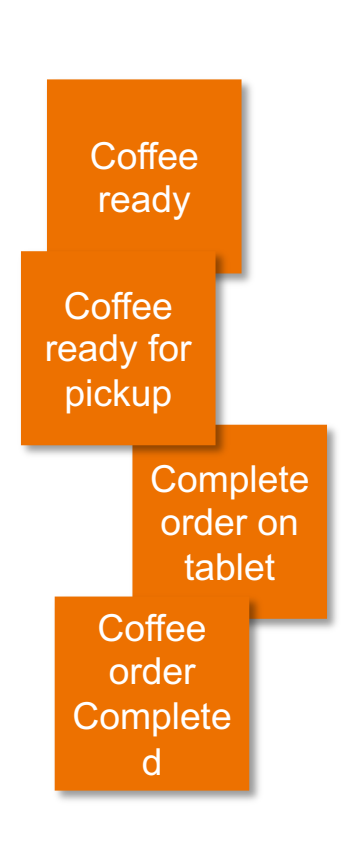

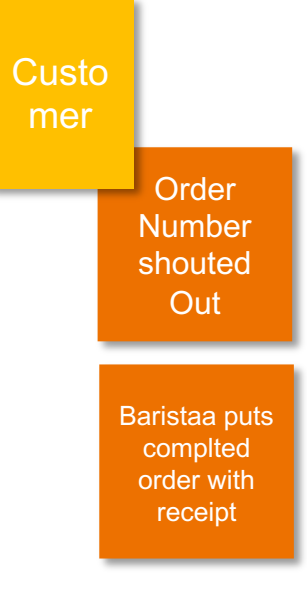

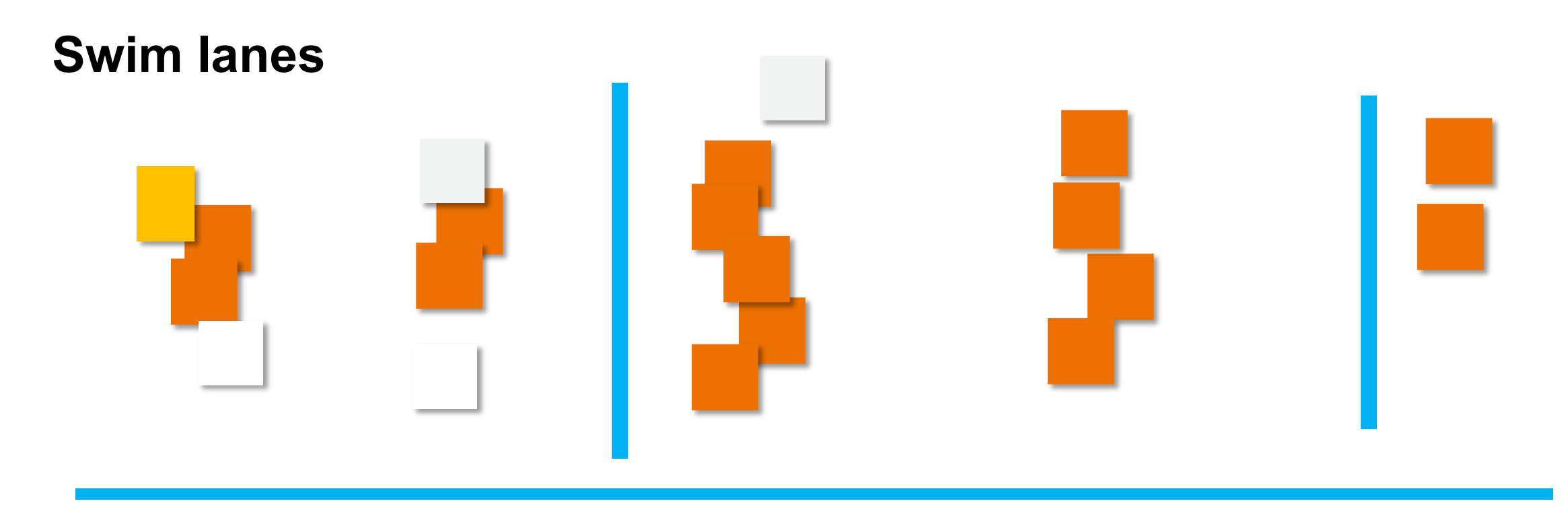

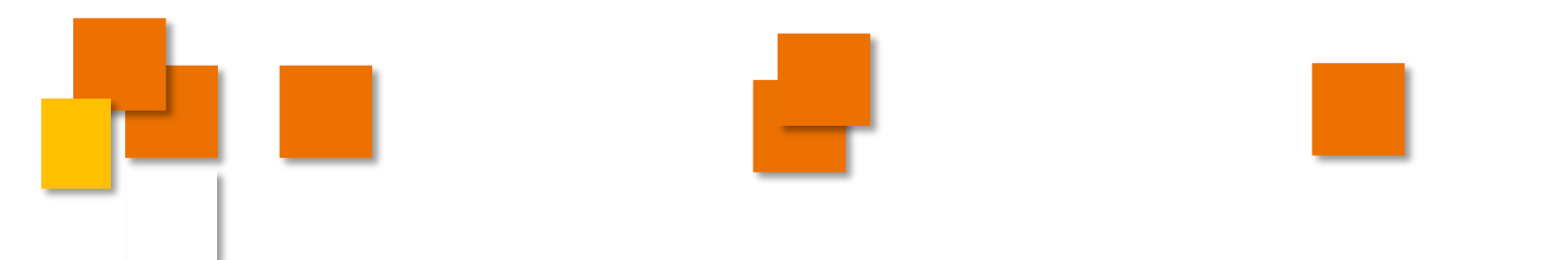

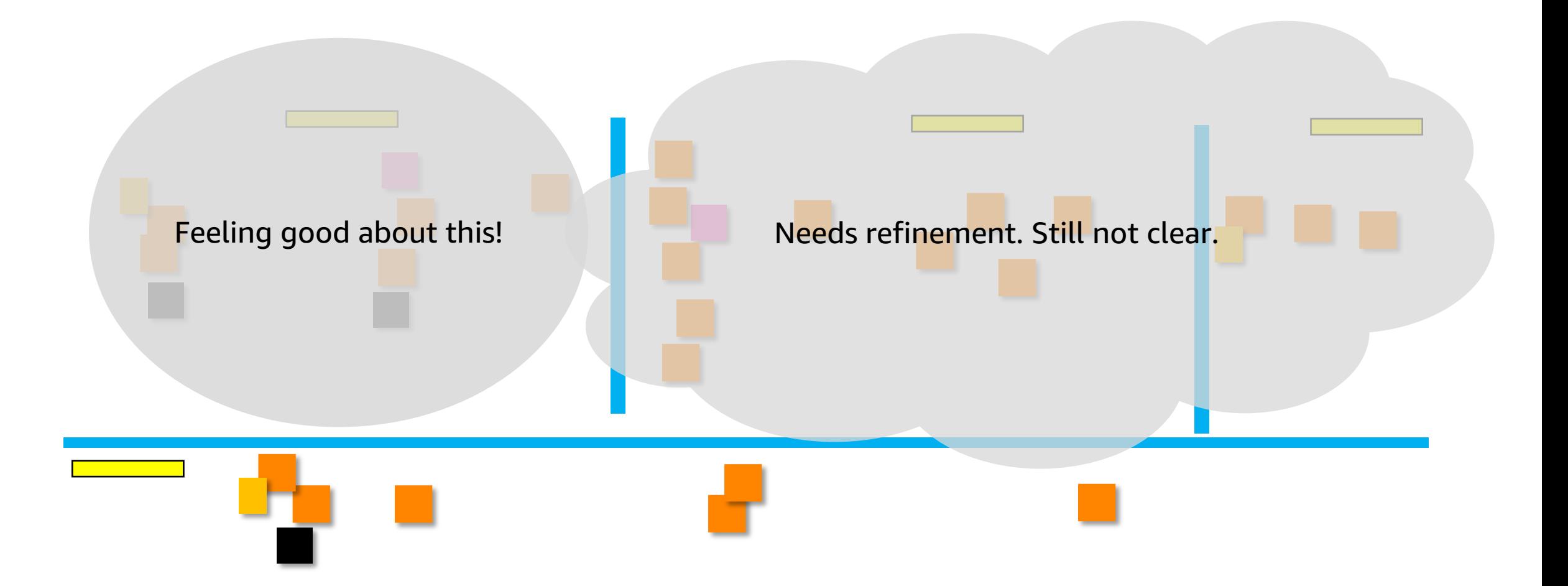

### **Identifying Boundaries**

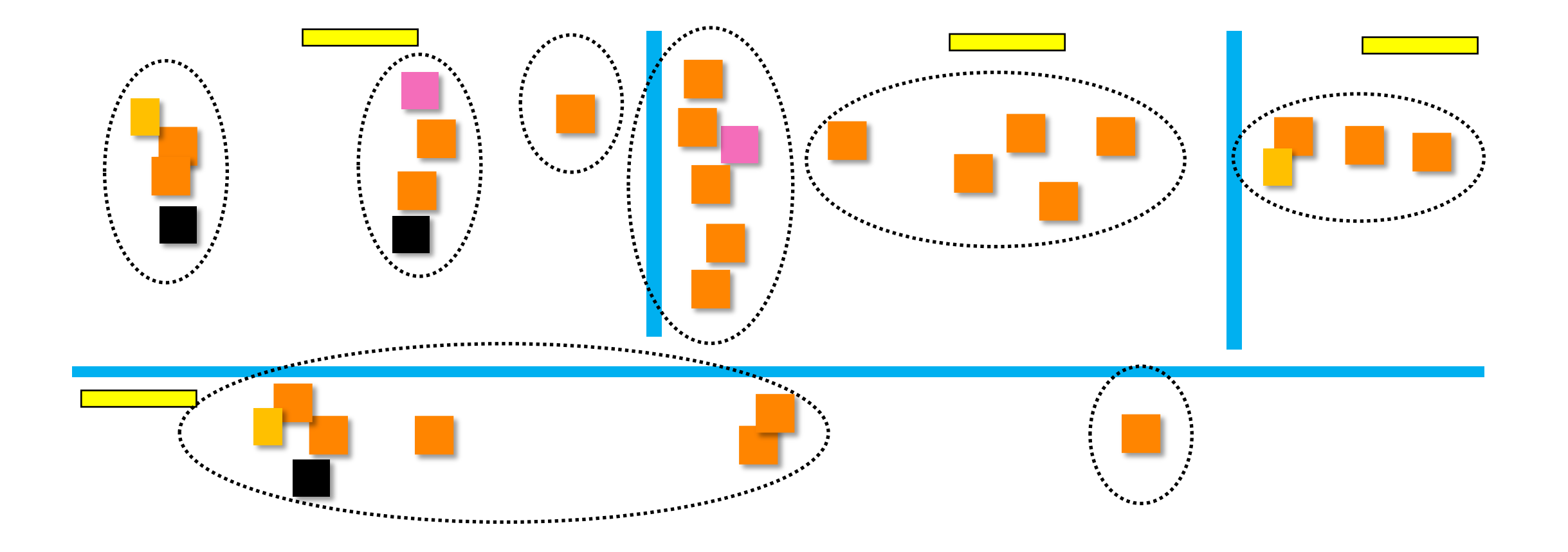

# **Identifying boundaries**

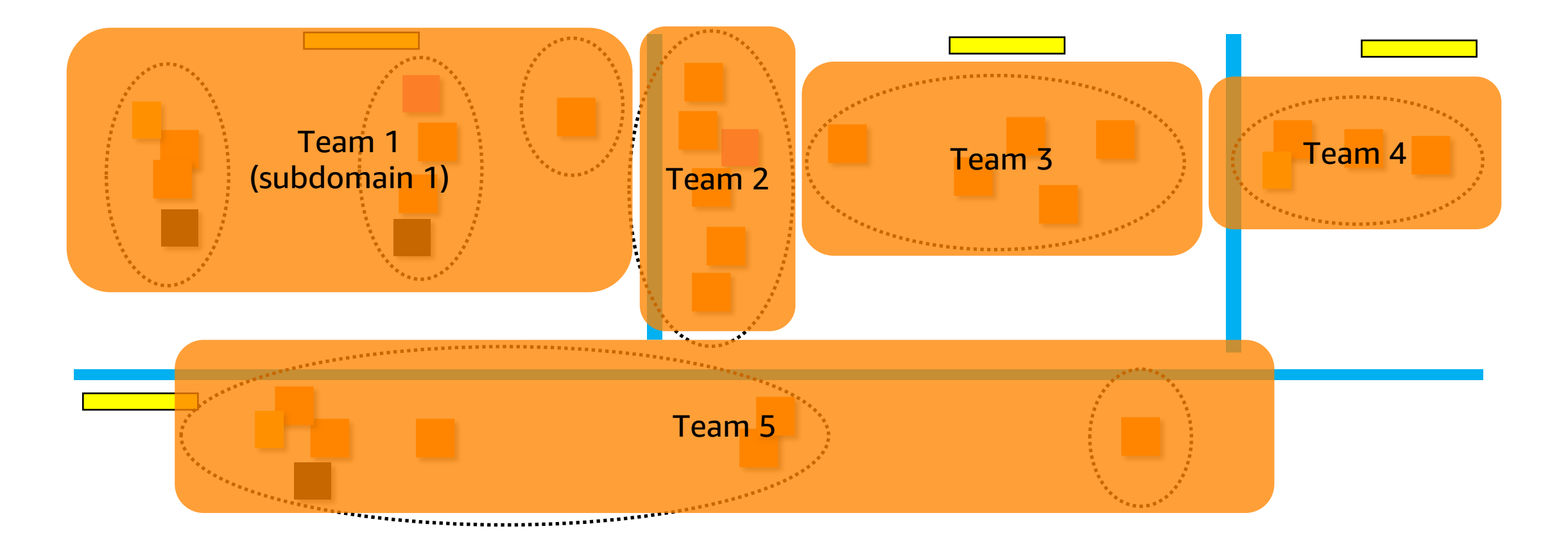

# Step 2: Strangler Fig Approach

#### **If you do a big-bang rewrite, the only thing you are guaranteed of is a big bang.**

#### Martin Fowler **Thoughtworks**

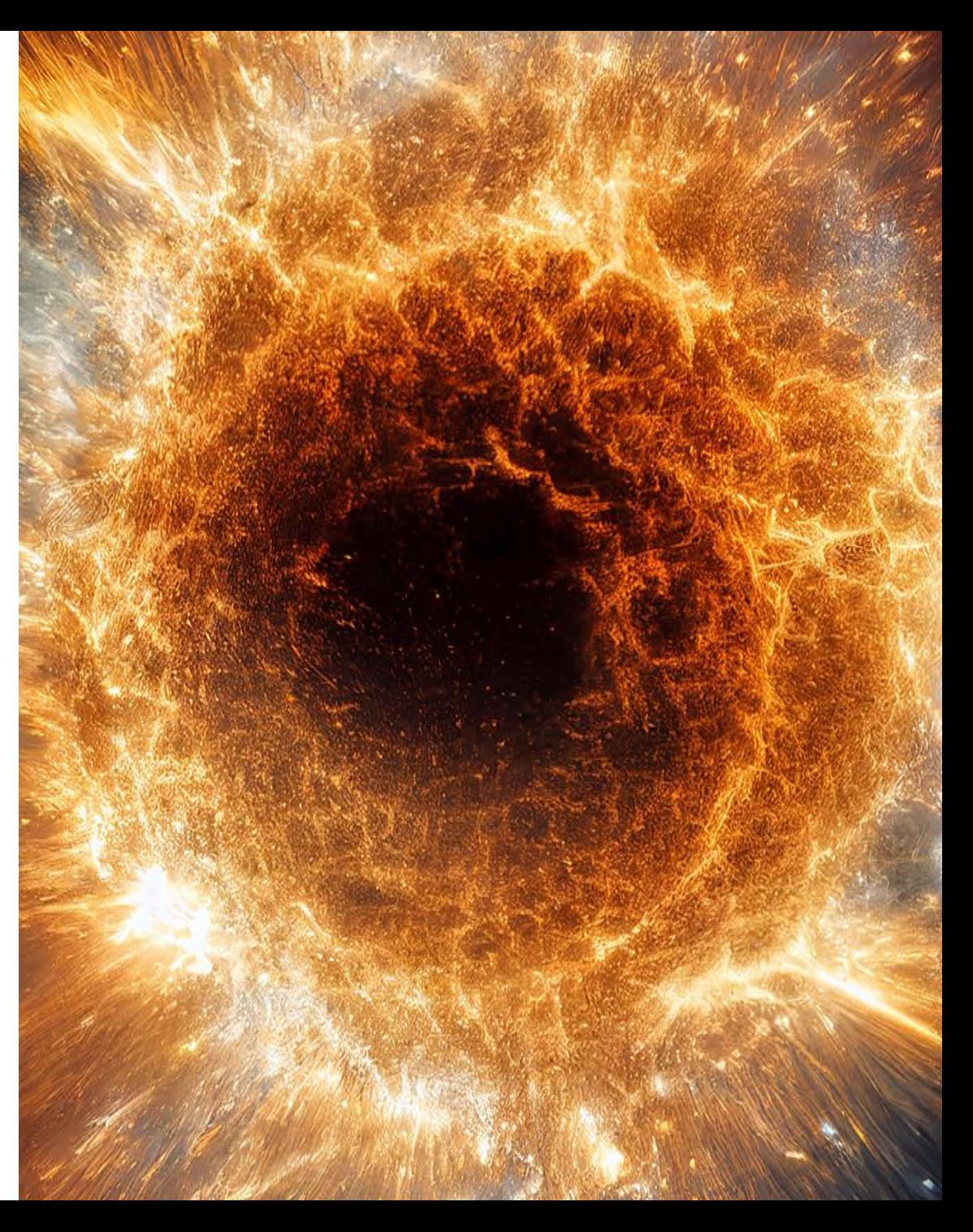

#### **Strangler Fig pattern - Releasable incremental refactoring**

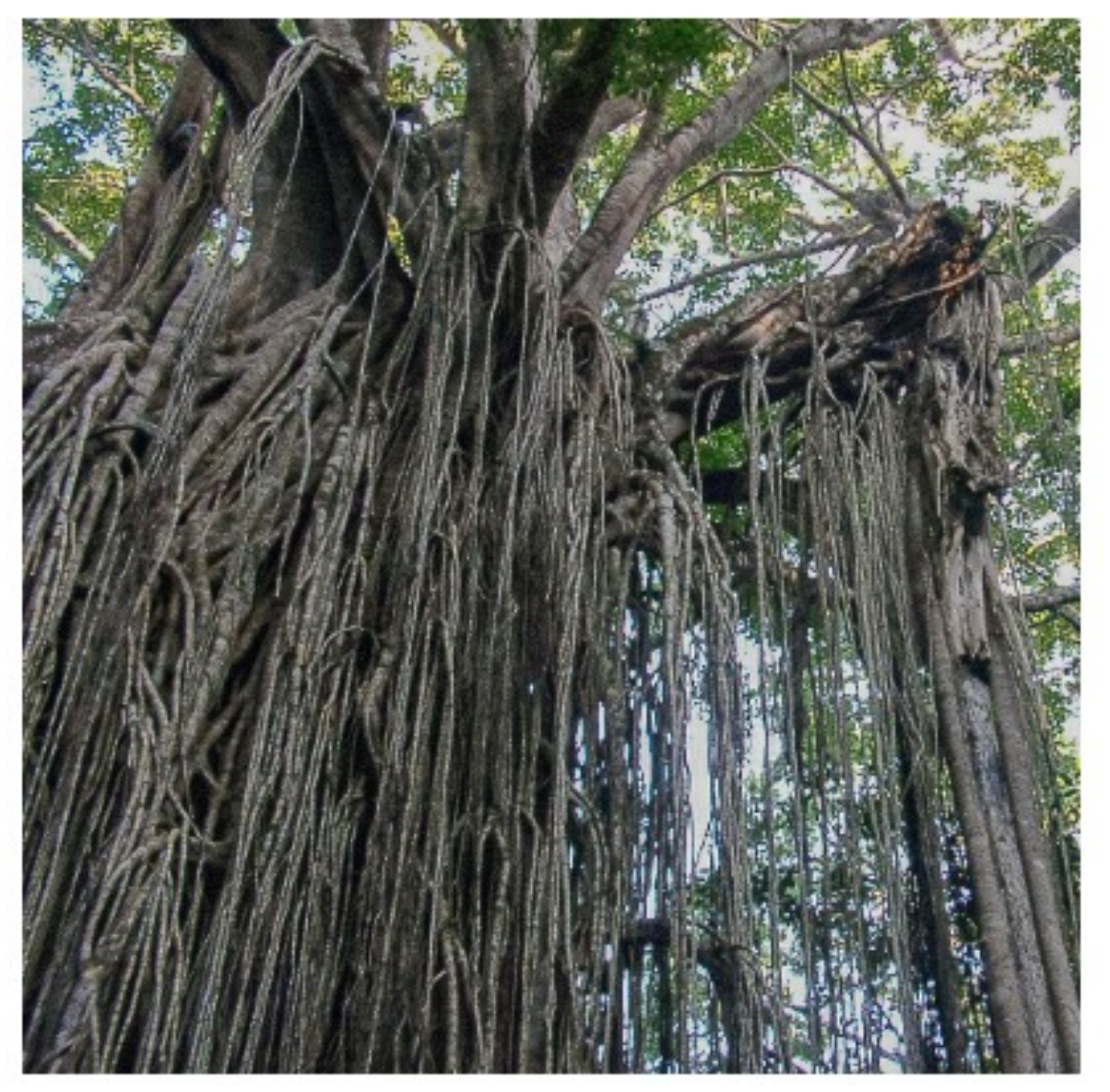

https://martinfowler.com/bliki/StranglerFigApplication.html

#### **The monolith**

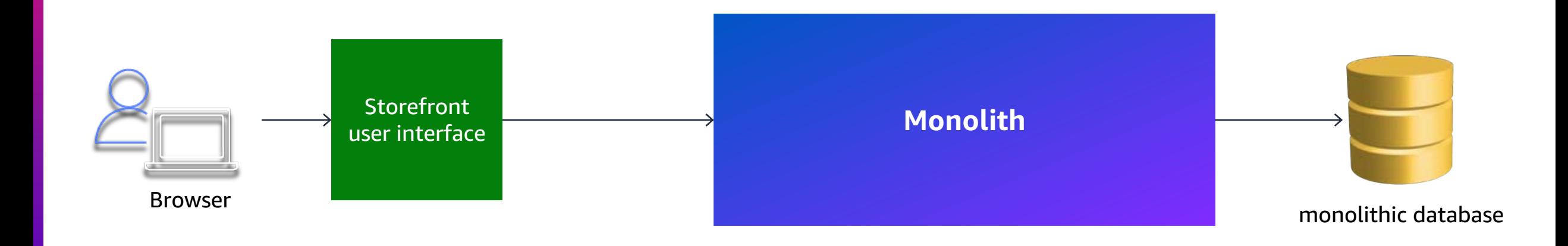

#### **Current architecture**

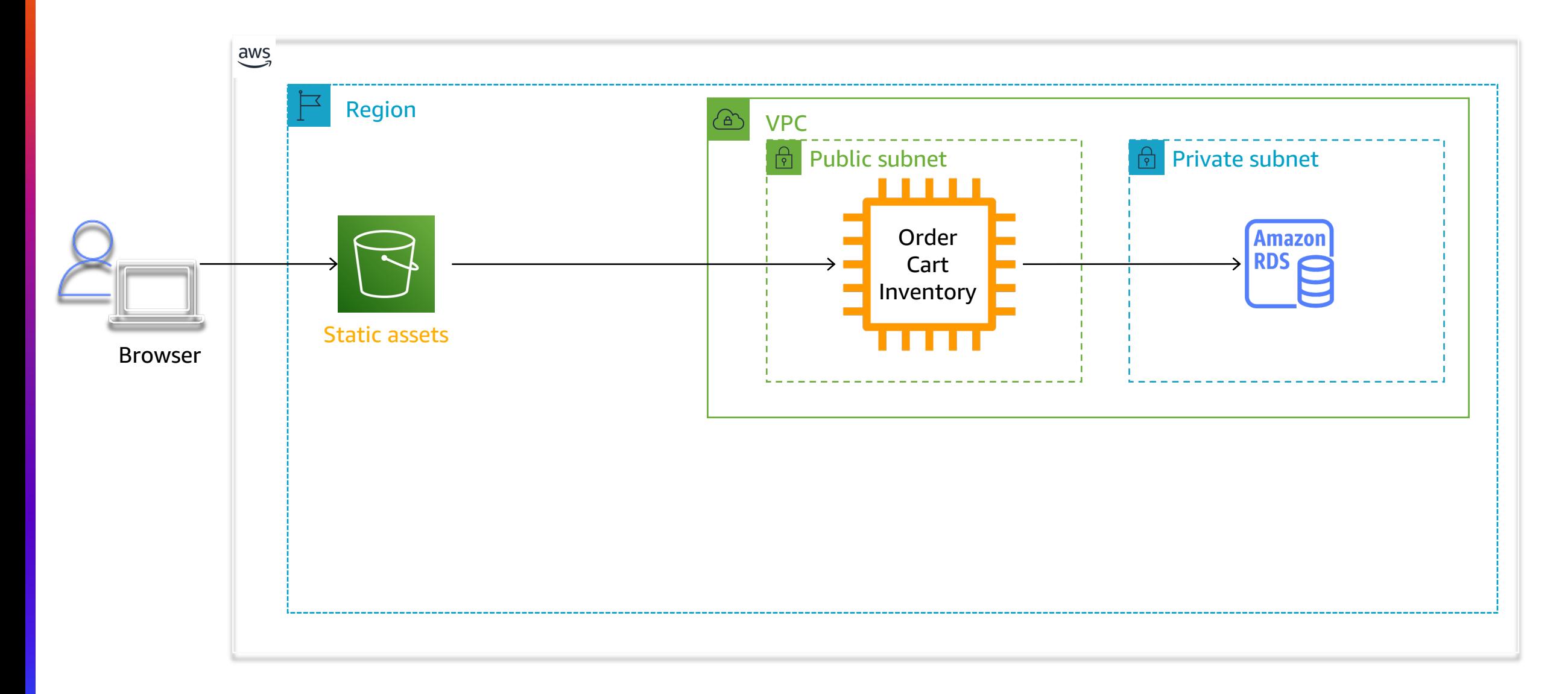

#### **Decompose**

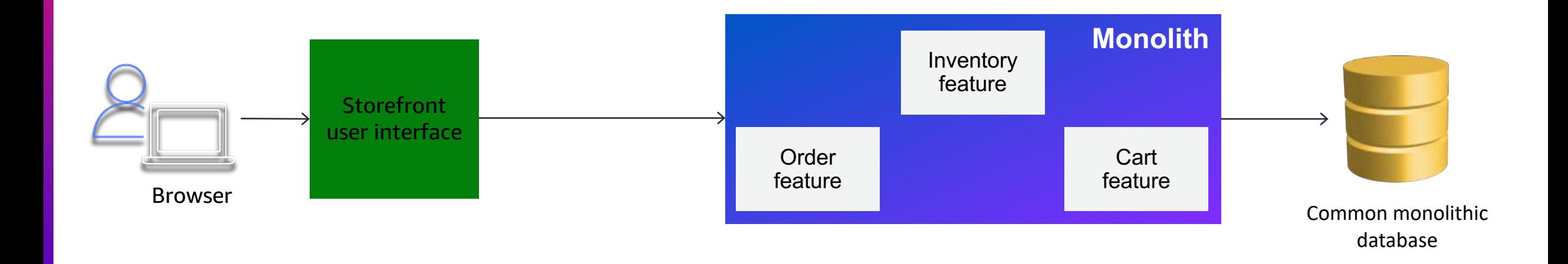

**Proxy**

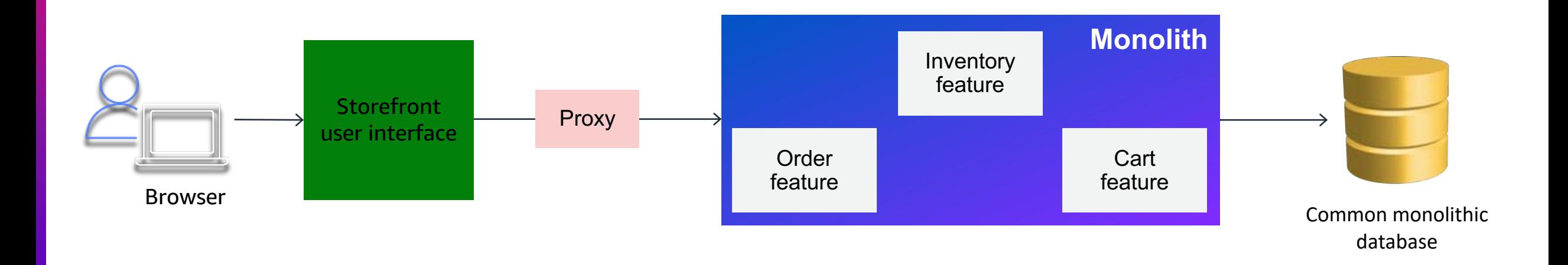

#### **Strangler Fig**

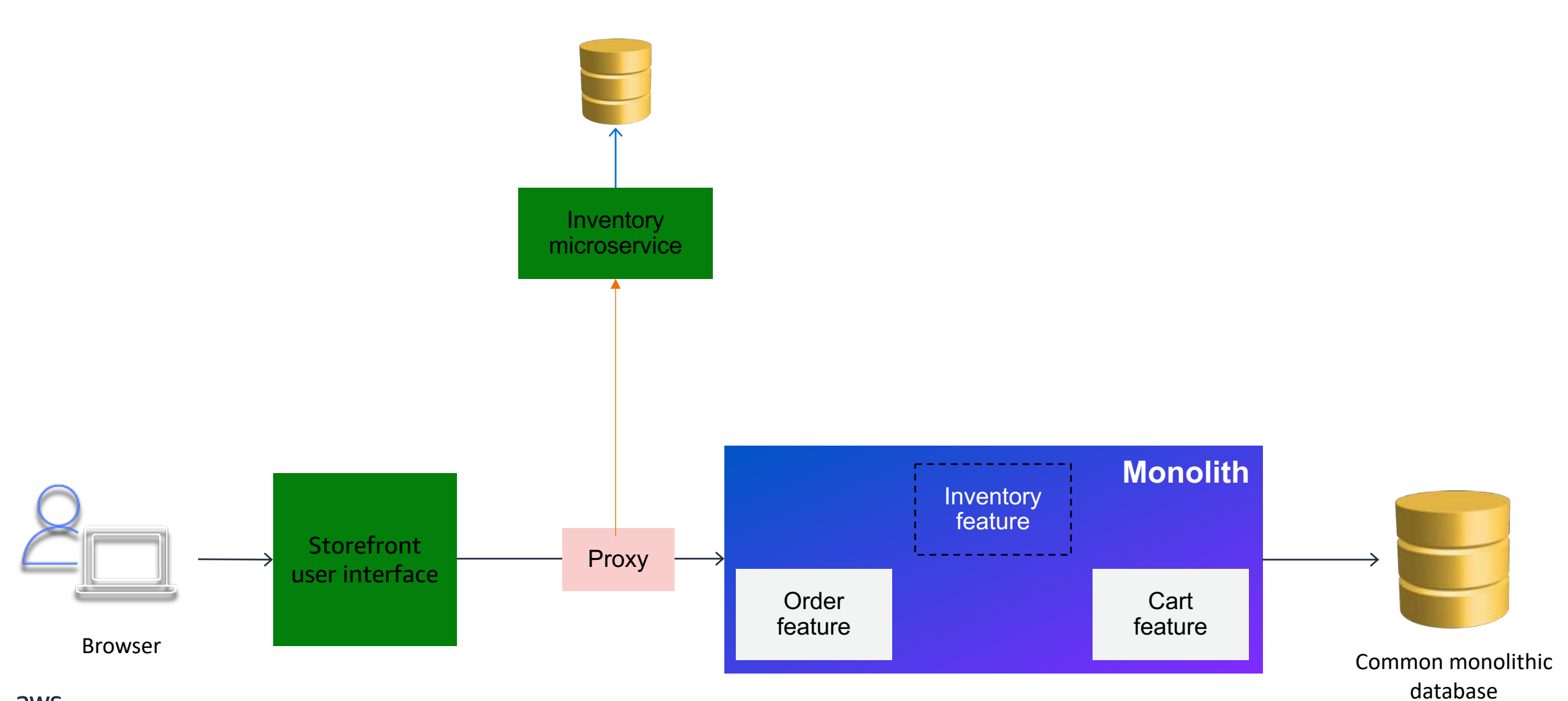

#### **Strangler Fig architecture**

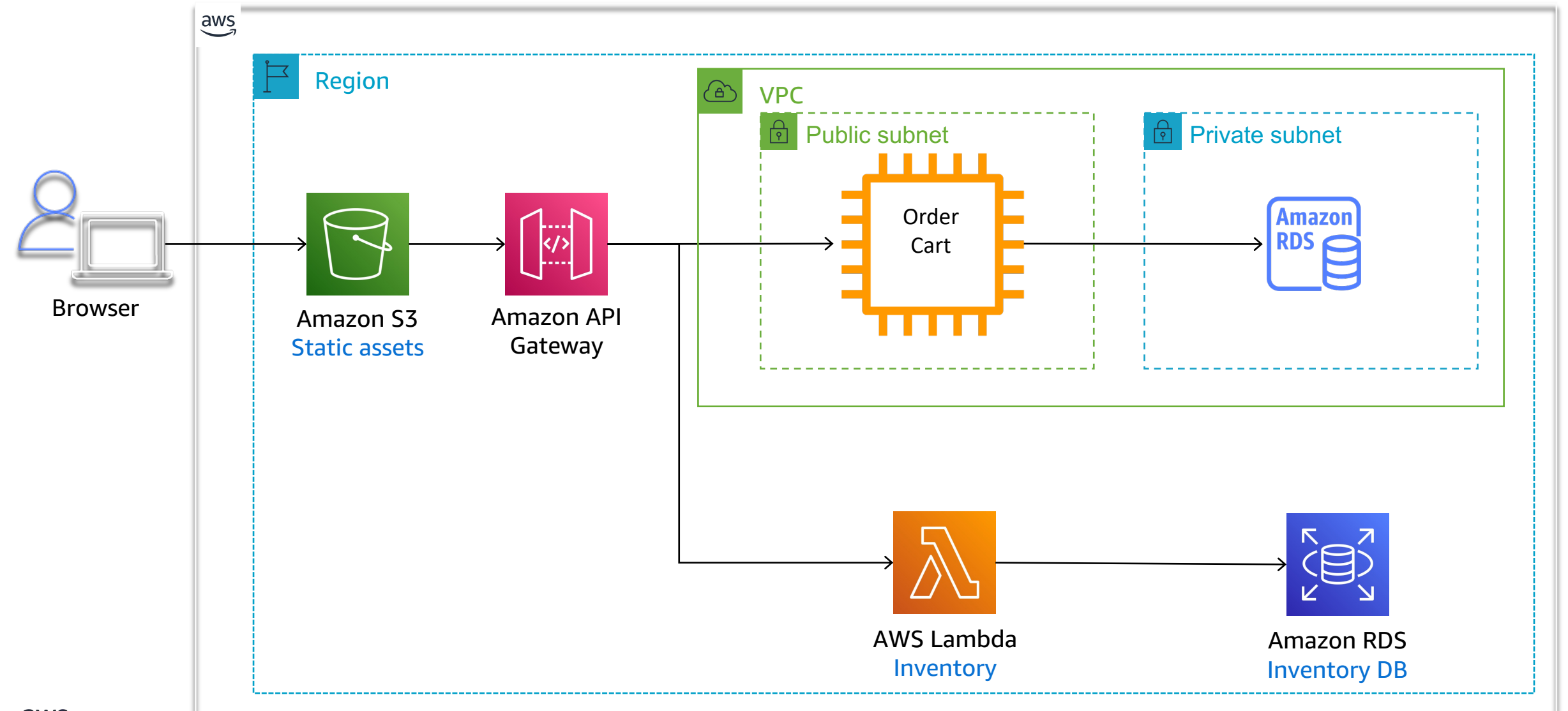

#### **Data Consistency**

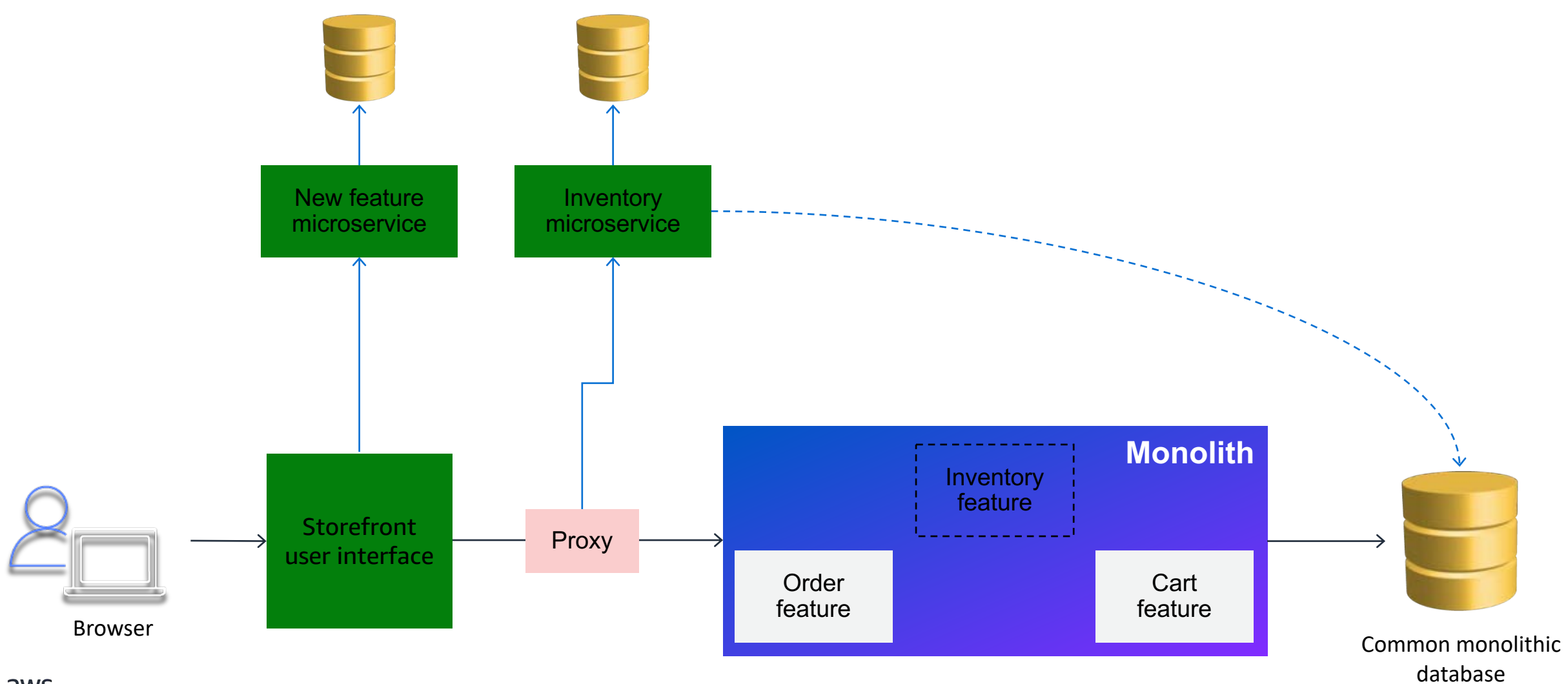

#### **Data Consistency**

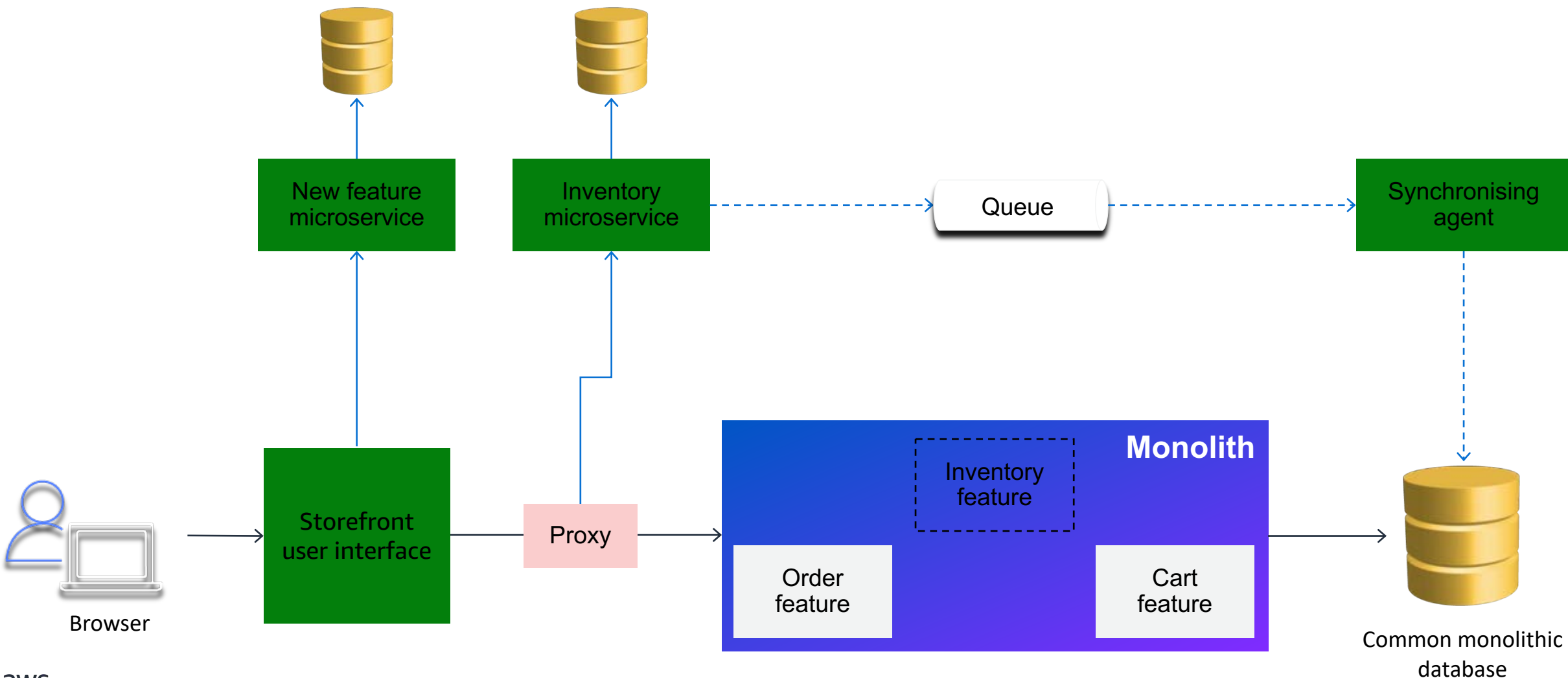

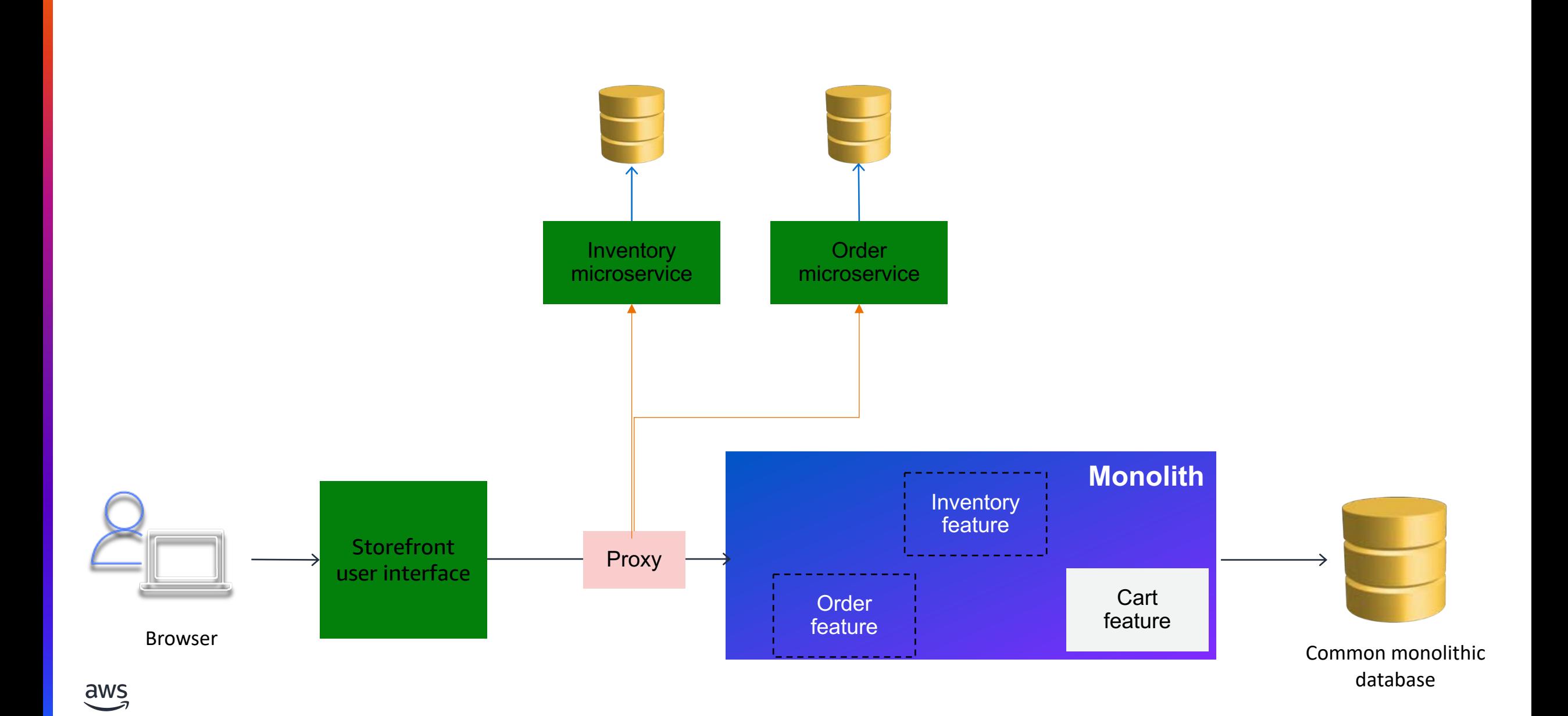

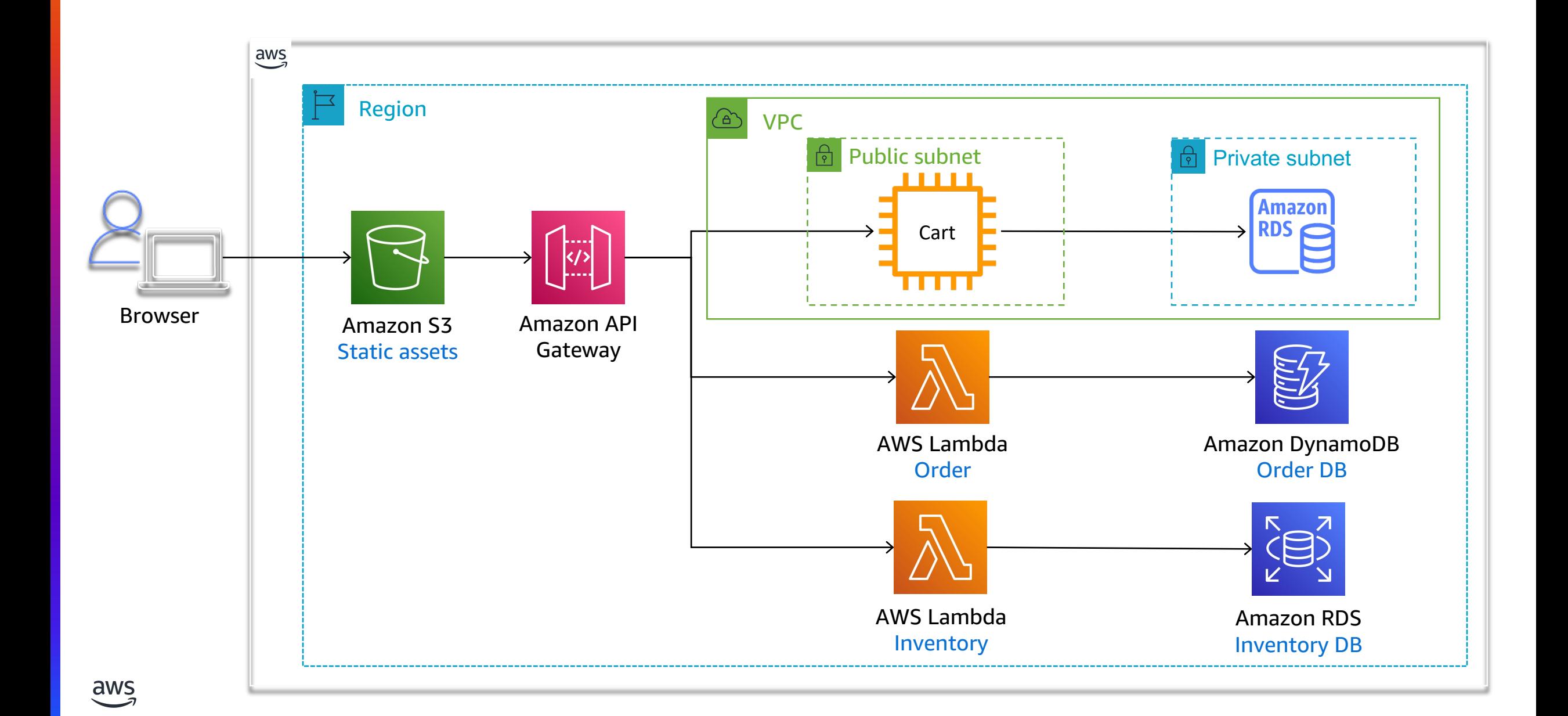

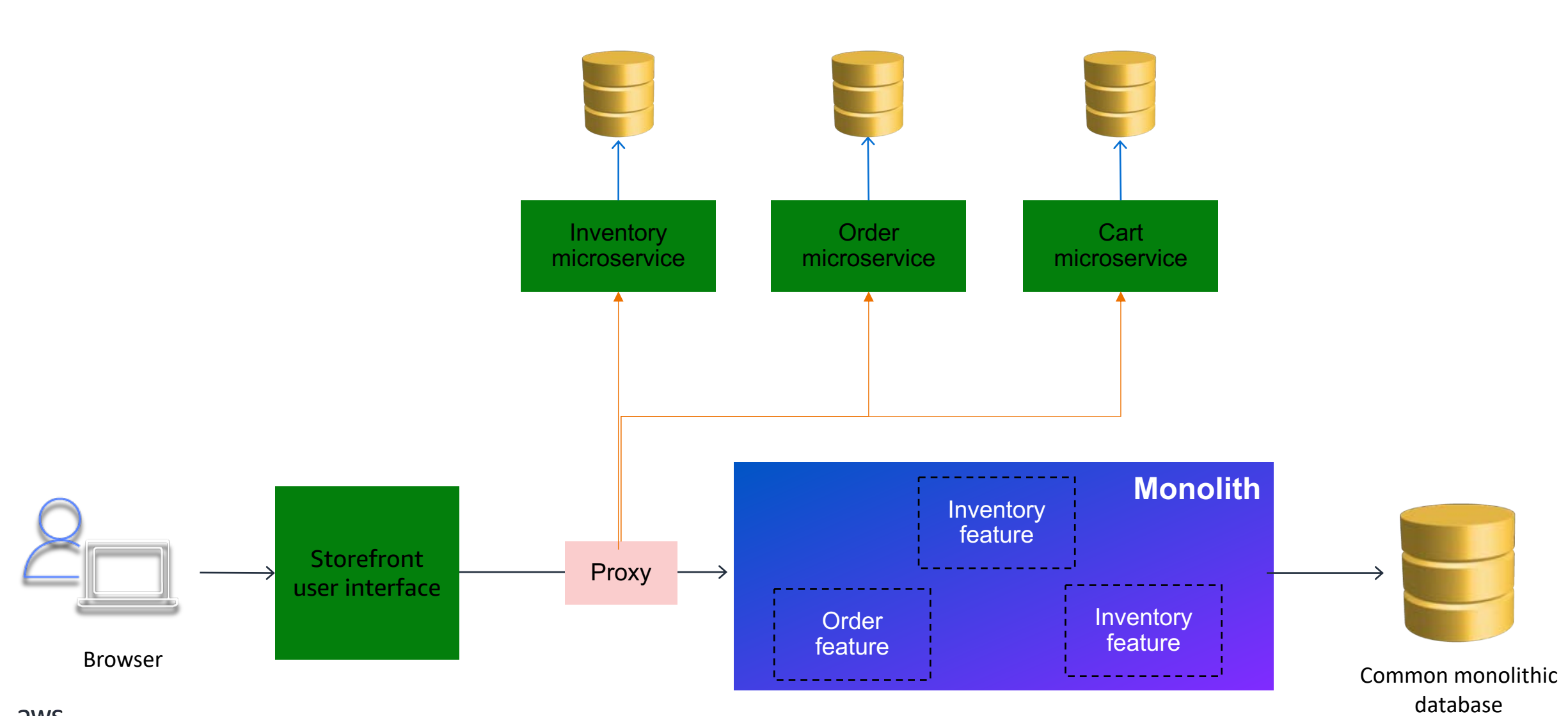

#### $\overline{\mathsf{dws}}$

#### **Final state**

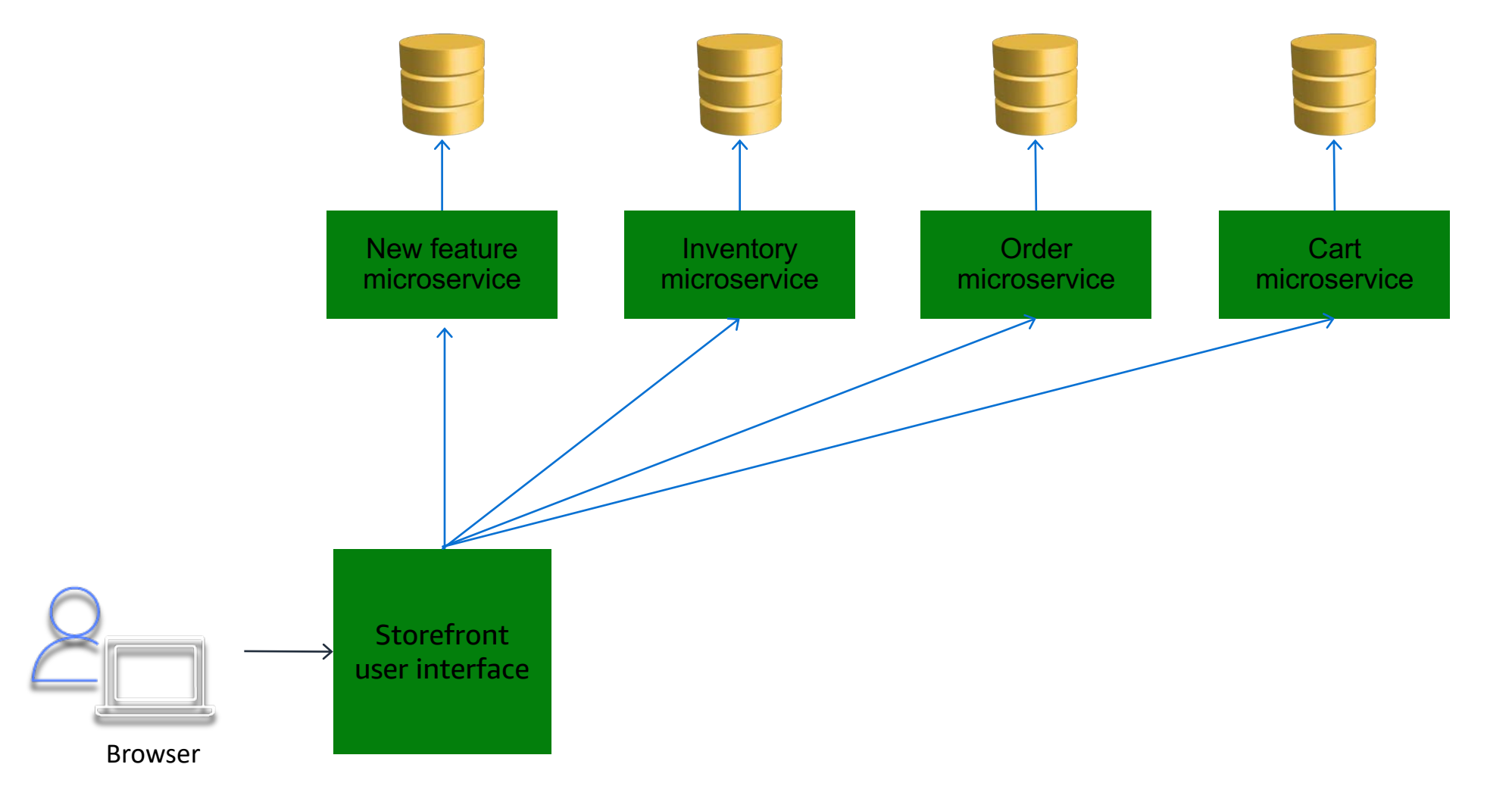

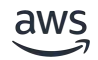

#### **Final State**

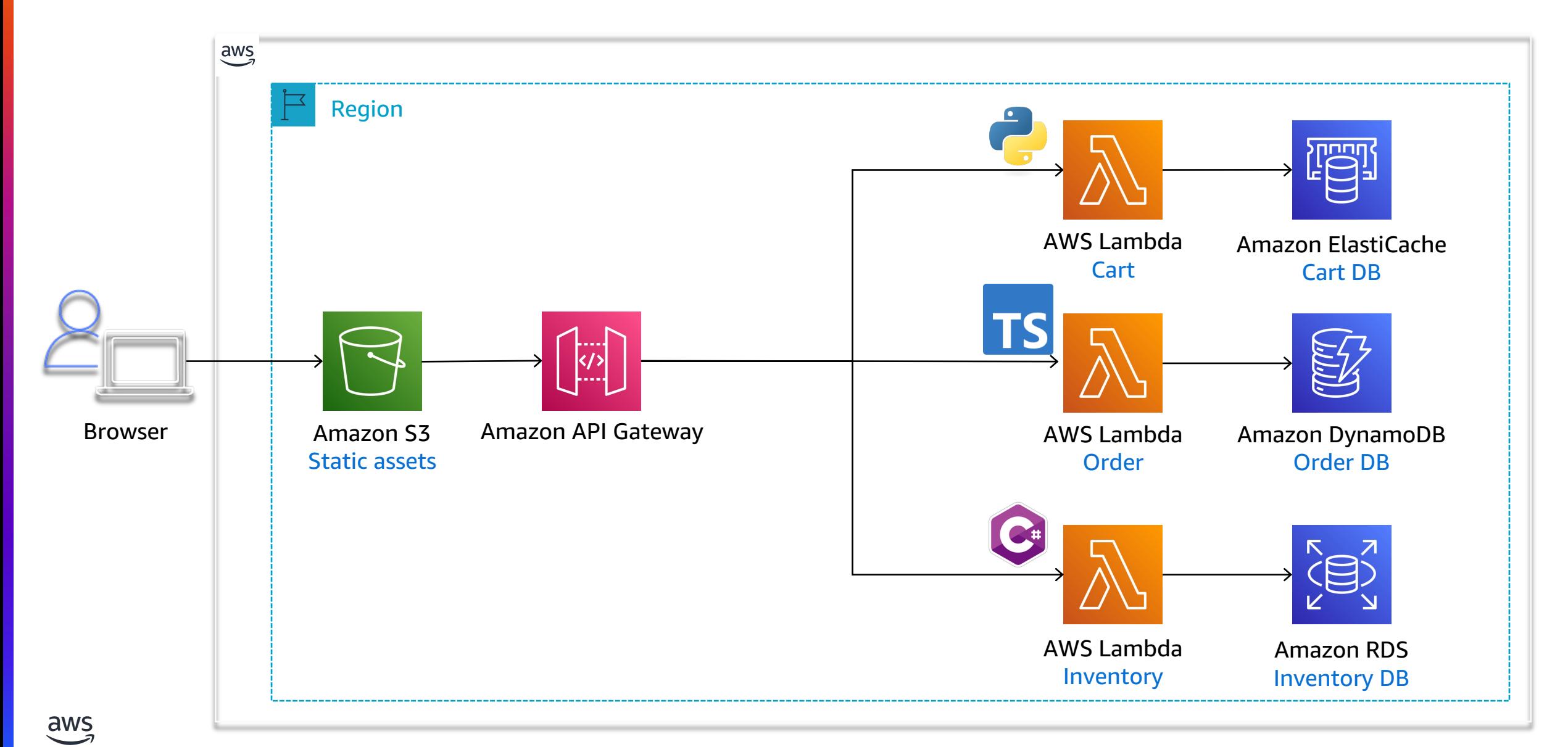

# Step 3: Automate

#### **AWS Migration Hub Refactor Spaces**

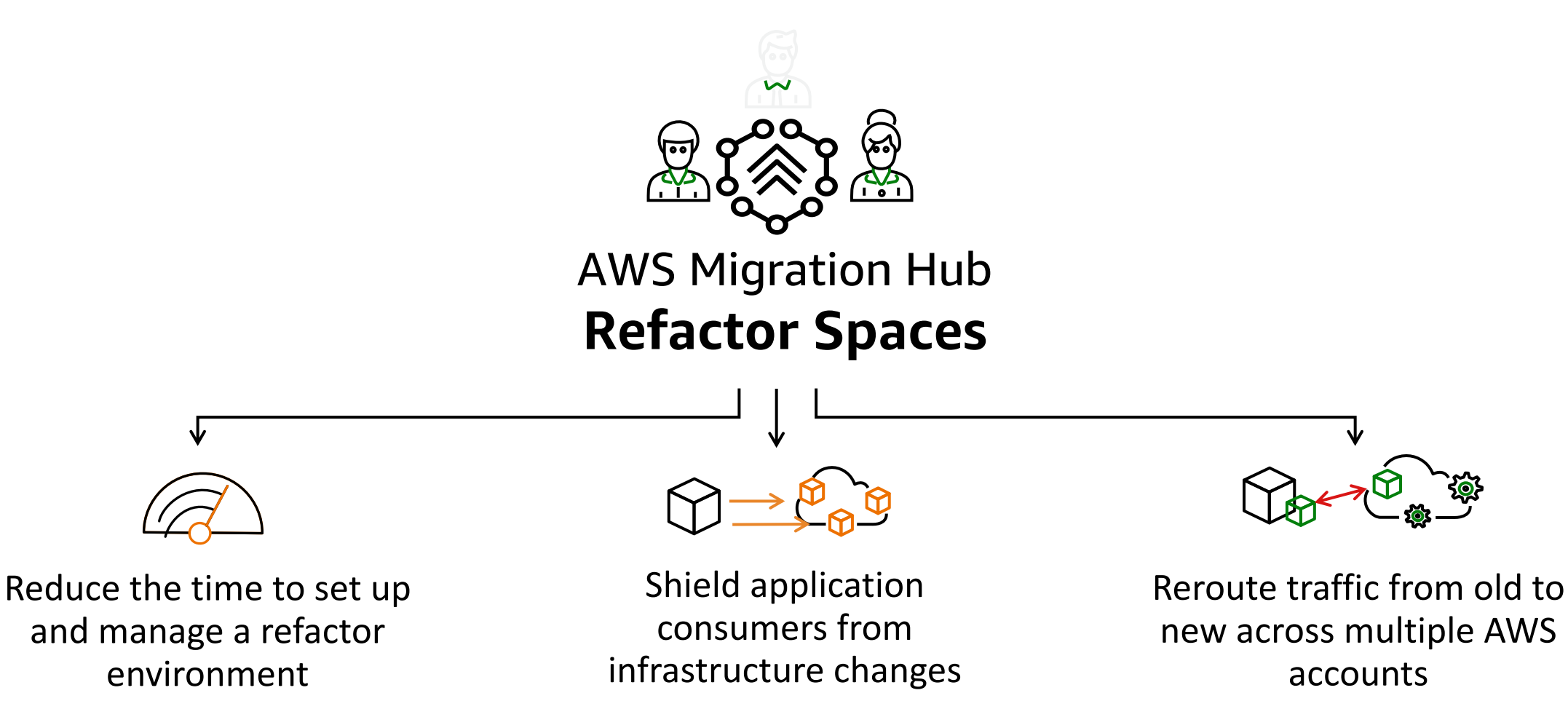

Start **refactoring** applications in **days** instead of months

#### **Strangler fig with Refactor Spaces**

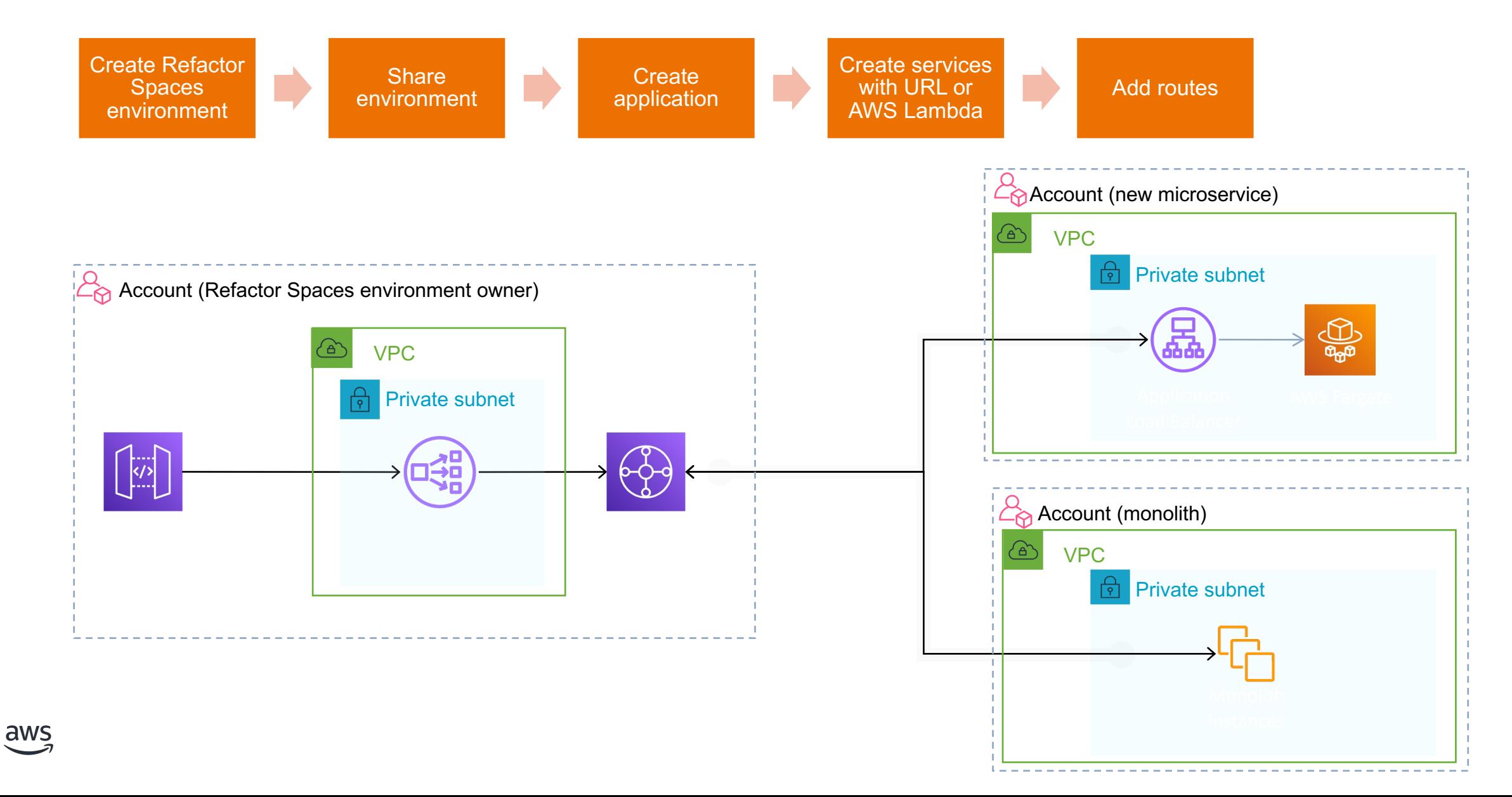

# **Thank You!**

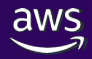